**TSDNWIN Crack Registration Code Download**

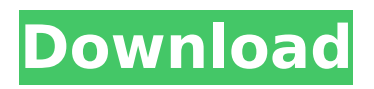

# **TSDNWIN Crack Download PC/Windows**

Free Download TSDNWIN Crack DownloadBorrelia isolates from ticks (Ixodes ricinus and I. frontalis) in South West England. A total of 46 isolates of Borrelia was obtained by infecting 2 isolations of Ixodes ricinus with homogenates of fed females and starved females of B. afzelii, B. garinii, B. burgdorferi B. lusitaniae and B. bissettii. The tick isolates were compared with those obtained from 4 species of North America, Europe and East Asia as well as with those obtained previously from the same tick species (I. ricinus) in England. All of the B. afzelii isolates, B. garinii isolates, and one isolate of B. burgdorferi occurred in double infections. Based on DNA hybridization studies, all strains of B. bissettii occurred in double infections. There were only three isolates of B. lusitaniae and two isolates of B. garinii obtained from single infections. These results are consistent with those obtained previously from the same tick species in England. Borrelia afzelii was the most common species found in this study. Three isolates of B. garinii were found in far fewer numbers. These results indicate that I. ricinus could be transmitting these Borrelia species in South West England in addition to the species already described, although I. frontalis has not yet been examined. 1B

# **TSDNWIN Crack+ [2022]**

TSDNWIN - Tool for Samsung Drive Update. Comprehensive driver to upgrade the firmware for Samsung optical drive, fixing various problems related to firmware.Q: How to check if my object exists? How can I check if an object is instantiated in my program? I'm using C++. In case of an error, my program should print an error message to the screen. And if no error, it should do something else. I tried to send a message (with add) to object. But it did not work. This is the code: FileManager.h #ifndef FileManager h #define FileManager h class FileManager { public: FileManager(); ~FileManager(); void add(); void read(); void write(); void delete(); void move(); private: void show(); void error(); void error1(); void error2(); void error3(); void error4(); private: void show menu(); void add menu(); void menu(); void remove menu(); void file menu(); void directory menu(); void myMenu(); void help(); void stop(); void exit(); int Status; int Current Message; double Current Menu; string current menu; std::ifstream file; std::ifstream menu; }; #endif /\* FileManager\_h \*/ FileManager.cpp #include "FileManager.h" #include #include #include #include #include using namespace std; FileManager::FileManager() { //declare all member functions Current Message=0; Current Menu=0; Current Menu.clear(); b7e8fdf5c8

### **TSDNWIN Full Version Free**

WDTV Manager is the only application that enables you to configure the functions of a WD TV Live! Set top box and the WD TV Live! Live guide and playing service. You can: - Enable and disable builtin and external speakers - Watch live TV and record with the WD TV Live! Live guide and playing service - Play photos and songs stored on the WD TV Live! player directly - Configure the display's mode - Activate WD TV Play (a web application) - Download and install applications - Access the Internet - Control WD TV Live! - And more.... WDTV Manager is the only application that enables you to configure the functions of a WD TV Live! Set top box and the WD TV Live! Live guide and playing service. You can: - Enable and disable built-in and external speakers - Watch live TV and record with the WD TV Live! Live guide and playing service - Play photos and songs stored on the WD TV Live! player directly - Configure the display's mode - Activate WD TV Play (a web application) - Download and install applications - Access the Internet - Control WD TV Live! - And more.... WDTV Manager is the only application that enables you to configure the functions of a WD TV Live! Set top box and the WD TV Live! Live guide and playing service. You can: - Enable and disable built-in and external speakers - Watch live TV and record with the WD TV Live! Live guide and playing service - Play photos and songs stored on the WD TV Live! player directly - Configure the display's mode - Activate WD TV Play (a web application) - Download and install applications - Access the Internet - Control WD TV Live! - And more.... WDTV Manager is the only application that enables you to configure the functions of a WD TV Live! Set top box and the WD TV Live! Live guide and playing service. You can: - Enable and disable built-in and external speakers - Watch live TV and record with the WD TV Live! Live guide and playing service - Play photos and songs stored on the WD TV Live! player directly - Configure the display's mode - Activate WD TV Play (a web application) - Download and install applications - Access the Internet - Control WD TV Live! - And more.... WDTV Manager

#### **What's New in the?**

Optical Media Updater is the best and the fastest software for update Samsung optical drives. Because with this program is not necessary to require a prior knowledge of programming. With this tool you can update the firmware of all kinds of Samsung optical drives, that means without knowing the program you can easily install in your computer all the firmware Samsung optical drives. Also this program can replace the stock firmware you have in your optical drives and just that you need is to write in the BIN file that you have to have. We recommend you to use this program if you do not want that your optical drives not work, like many people have a problem in the update the software. Optical Media Updater is the best and the fastest software for update Samsung optical drives. Because with this program is not necessary to require a prior knowledge of programming. With this tool you can update the firmware of all kinds of Samsung optical drives, that means without knowing the program you can easily install in your computer all the firmware Samsung optical drives. Also this program can replace the stock firmware you have in your optical drives and just that you need is to write in the BIN file that you have to have. We recommend you to use this program if you do not want that your optical drives not work, like many people have a problem in the update the software. Optical Media Updater is the best and the fastest software for update Samsung optical drives. Because with this program is not necessary to require a prior knowledge of programming. With this tool you can update the firmware of all kinds of Samsung optical drives, that means without knowing the program you can easily install in your computer all the firmware Samsung optical drives. Also this program can replace the stock firmware you have in your optical drives and just that you need is to write in the BIN file that you have to have. We recommend you to use this program if you do not want that your optical drives not work, like many people have a problem in the update the software. Optical Media Updater is the best and the fastest software for update Samsung optical drives. Because with this program is not necessary to require a prior knowledge of programming. With this tool you can update the firmware of all kinds of Samsung optical drives, that means without knowing

the program you can easily install in your computer all the firmware Samsung optical drives. Also this program can replace the stock firmware you have in your optical drives and just that you need is to write in the BIN file that you have to have.

# **System Requirements:**

Minimum: - OS: Windows 7 x64 or Windows 8 x64 - Processor: Intel® Core™ i5 2.0 GHz CPU, AMD Phenom II X6 1090T CPU, Intel® Core™ i7 3.0 GHz CPU, AMD FX-8320E CPU - RAM: 2 GB - Video: DirectX 9.0c-compatible video card - DirectX: DirectX 9.0c - Video RAM: 512 MB - HDD: 30 GB available space - DirectX: DX10

Related links:

<https://supermoto.online/wp-content/uploads/2022/07/adairayn.pdf>

<https://busbymetals.com/q-light-controller-plus-4-1-1-keygen-download-win-mac/?p=6418>

<https://goodfood-project.org/find-039em-all-crack-free-download-2022/>

[http://cubaricosworld.com/wp-content/uploads/2022/07/TanHDD\\_Crack\\_\\_\\_With\\_Serial\\_Key\\_Free.pdf](http://cubaricosworld.com/wp-content/uploads/2022/07/TanHDD_Crack___With_Serial_Key_Free.pdf) <http://unmumi.yolasite.com/resources/SketchUp-SDK-Crack-Free-MacWin-Latest2022.pdf>

<https://ohaacokucuz.com/wp-content/uploads/2022/07/welcsha.pdf>

<https://foam20.com/wp-content/uploads/2022/07/wenger.pdf>

<http://ratucnc.com/?p=7477>

[https://hradkacov.cz/wp-content/uploads/2022/07/Mctv\\_Server\\_Pack.pdf](https://hradkacov.cz/wp-content/uploads/2022/07/Mctv_Server_Pack.pdf)

<https://juliepetit.com/rsp-gzip-0003-crack-license-keygen-download/>

[https://tenqri.com/upload/files/2022/07/BfkjqahxixJ4eU5Wt3f2\\_04\\_57245ab6fee9c70b79ea7cb40106](https://tenqri.com/upload/files/2022/07/BfkjqahxixJ4eU5Wt3f2_04_57245ab6fee9c70b79ea7cb401067653_file.pdf) [7653\\_file.pdf](https://tenqri.com/upload/files/2022/07/BfkjqahxixJ4eU5Wt3f2_04_57245ab6fee9c70b79ea7cb401067653_file.pdf)

[https://workschool.ru/upload/files/2022/07/XzeplsMKywoWUvZWsmkw\\_04\\_57245ab6fee9c70b79ea7c](https://workschool.ru/upload/files/2022/07/XzeplsMKywoWUvZWsmkw_04_57245ab6fee9c70b79ea7cb401067653_file.pdf) [b401067653\\_file.pdf](https://workschool.ru/upload/files/2022/07/XzeplsMKywoWUvZWsmkw_04_57245ab6fee9c70b79ea7cb401067653_file.pdf)

[https://baybenmx.com/2022/07/04/media-collage-screen-saver-slideshow-patch-with-serial-key-for](https://baybenmx.com/2022/07/04/media-collage-screen-saver-slideshow-patch-with-serial-key-for-pc/)[pc/](https://baybenmx.com/2022/07/04/media-collage-screen-saver-slideshow-patch-with-serial-key-for-pc/)

<https://logocraticacademy.org/easy-xml-editor-1-4-0-crack-download-for-windows-updated-2022/> <https://swisshtechnologies.com/abstract-chamber-crack-latest/>

[https://bfacer.s3.amazonaws.com/upload/files/2022/07/KIEcUly74VvaHeuKeuzZ\\_04\\_f9bb422ca84e5c](https://bfacer.s3.amazonaws.com/upload/files/2022/07/KIEcUly74VvaHeuKeuzZ_04_f9bb422ca84e5cd68988c53561328184_file.pdf) [d68988c53561328184\\_file.pdf](https://bfacer.s3.amazonaws.com/upload/files/2022/07/KIEcUly74VvaHeuKeuzZ_04_f9bb422ca84e5cd68988c53561328184_file.pdf)

<https://efekt-metal.pl/witaj-swiecie/>

[https://www.techclipse.com/winamp-lyrics-opener-crack-lifetime-activation-code-download-pc](https://www.techclipse.com/winamp-lyrics-opener-crack-lifetime-activation-code-download-pc-windows/)[windows/](https://www.techclipse.com/winamp-lyrics-opener-crack-lifetime-activation-code-download-pc-windows/)

<http://jadetana.com/?p=22331>

[https://noshamewithself.com/upload/files/2022/07/JYRWEjzgrjSyuqcdBl5K\\_04\\_57245ab6fee9c70b79e](https://noshamewithself.com/upload/files/2022/07/JYRWEjzgrjSyuqcdBl5K_04_57245ab6fee9c70b79ea7cb401067653_file.pdf) [a7cb401067653\\_file.pdf](https://noshamewithself.com/upload/files/2022/07/JYRWEjzgrjSyuqcdBl5K_04_57245ab6fee9c70b79ea7cb401067653_file.pdf)